# **Securing Containers on the High Seas**

**Jack Mannino @ OWASP Belgium September 2018**

### **Who Am I?**

#### Jack Mannino

- •CEO at nVisium, since 2009
- •Former OWASP Northern Virginia chapter leader
- •Hobbies: Scala, Go and Kubernetes

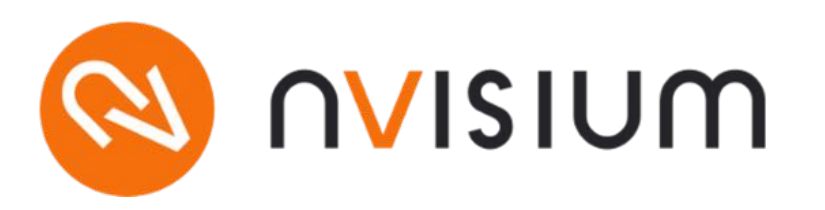

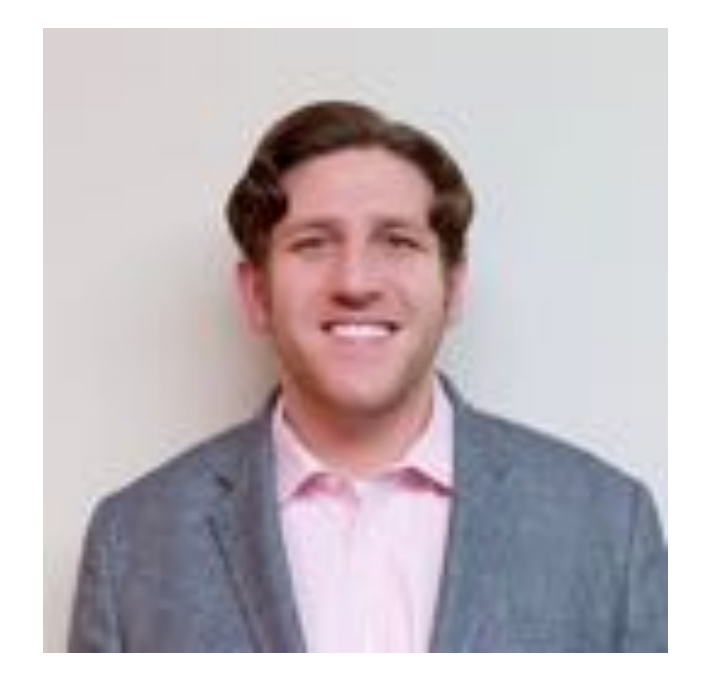

#### **Container Security Lifecycle**

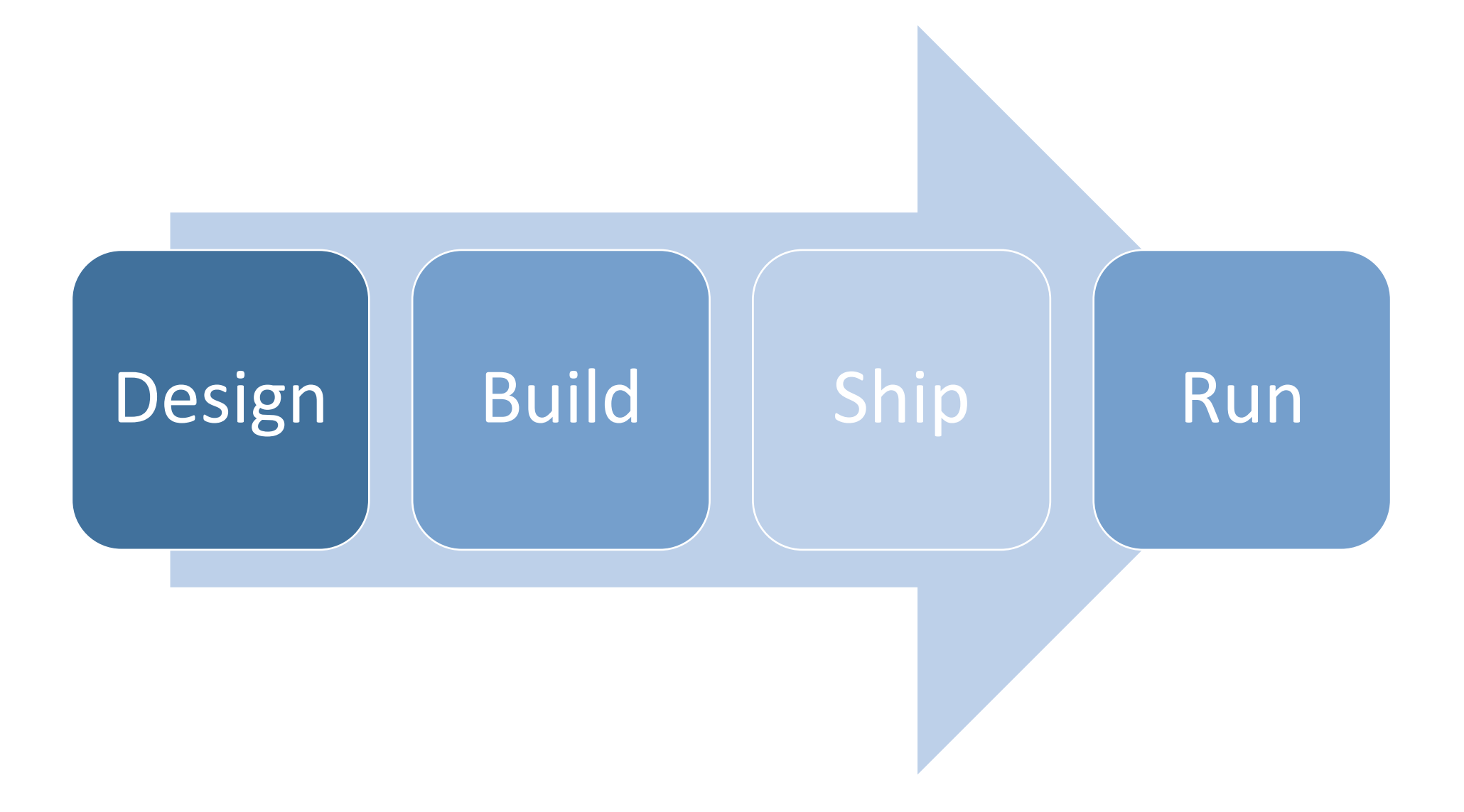

#### **Containers are \_\_**

#### **WHAT ARE CONTAINERS?**

It depends on who you ask...

#### **INFRASTRUCTURE**

- Sandboxed application ٠ processes on a shared Linux OS kernel
- Simpler, lighter, and denser than virtual machines
- Portable across different ٠ environments

#### **APPLICATIONS**

- Package my application and all of its dependencies
- Deploy to any environment in seconds and enable CI/CD
- Easily access and share containerized components

#### **Containerized Architecture**

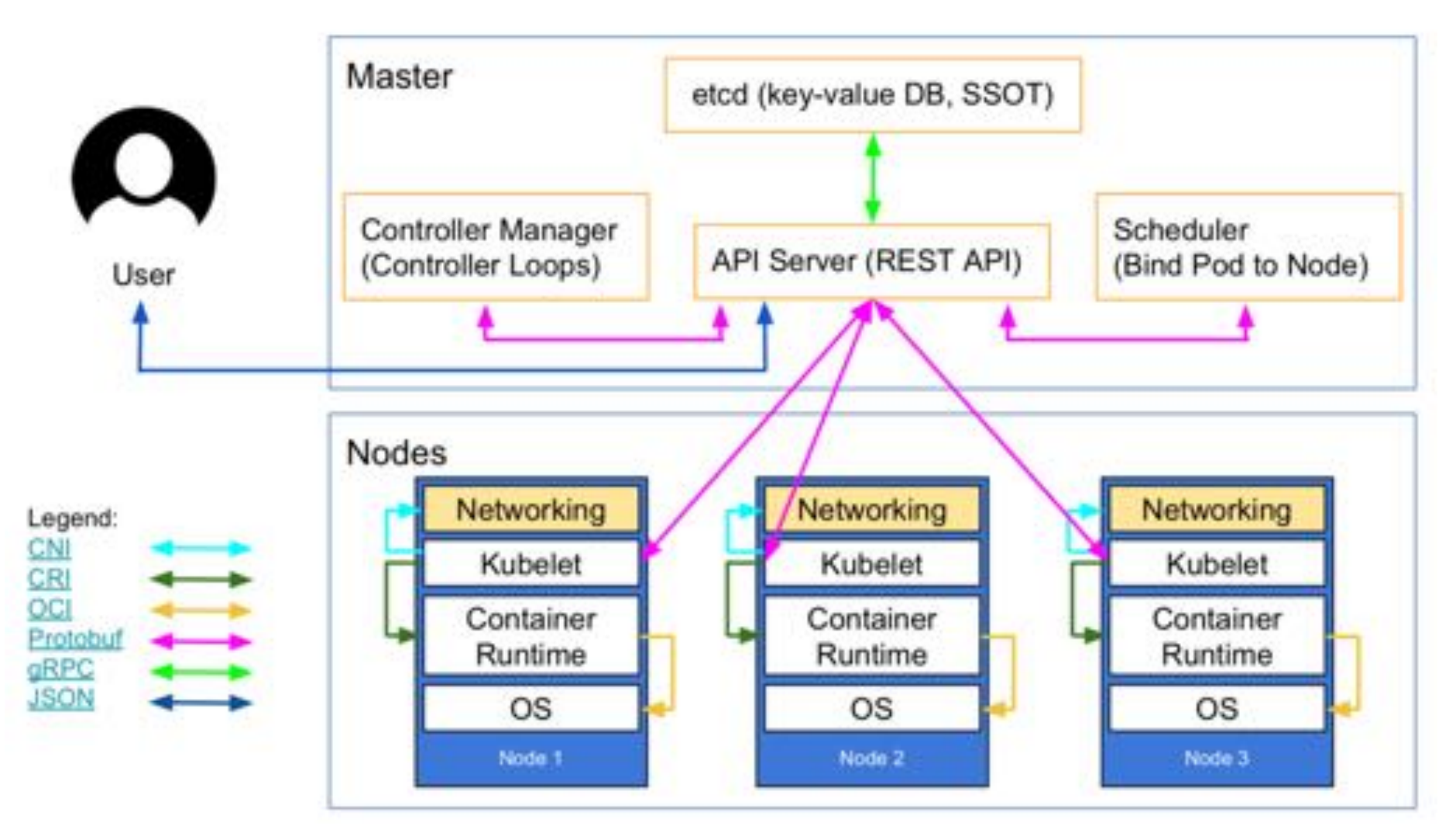

https://kubernetes.io/blog/2018/07/18/11-ways-not-to-get-hacked/

#### **Who Does What Now?**

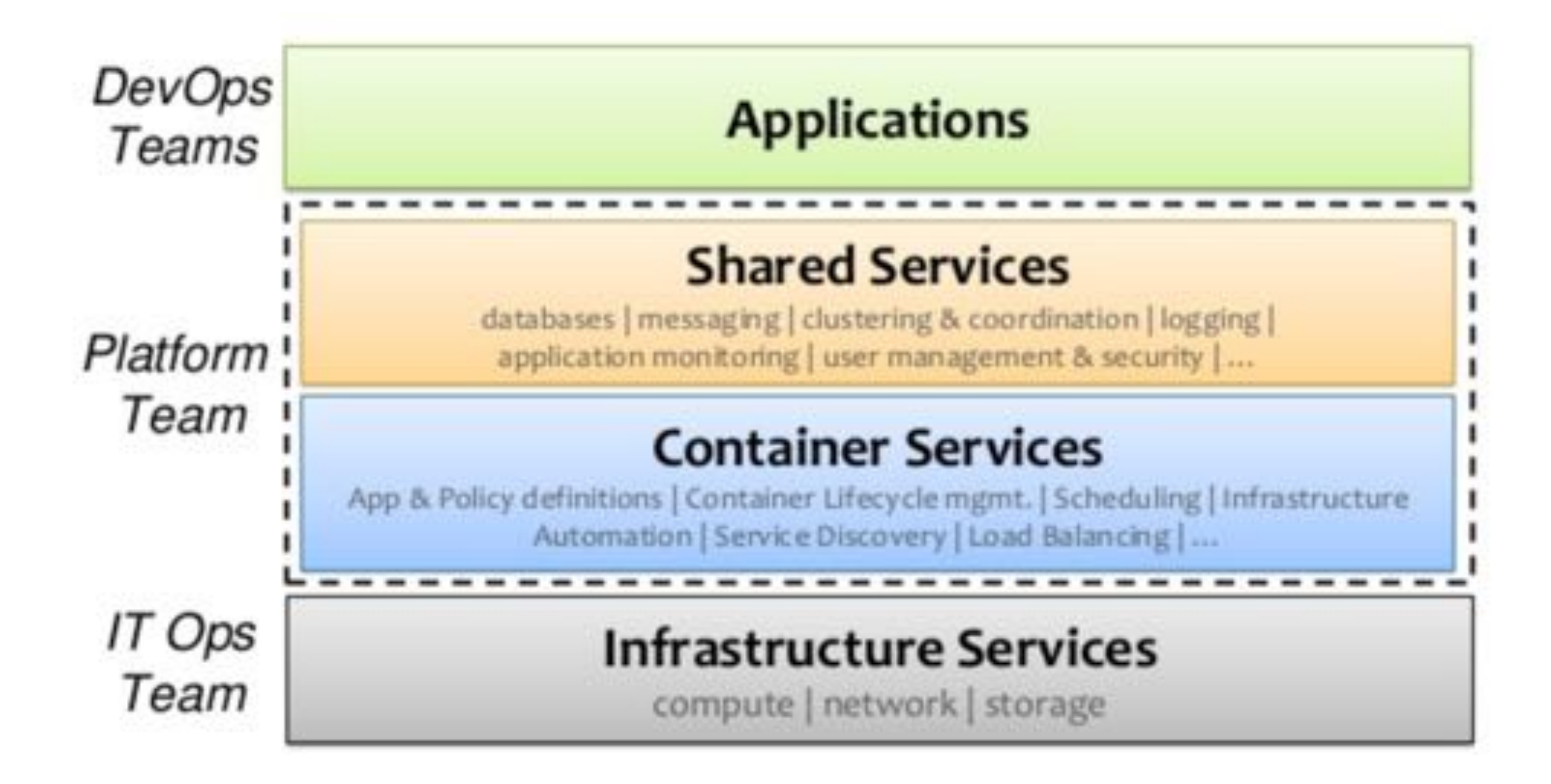

Design

#### **Secure Architecture**

- $\checkmark$  Orchestration & Management Control Plane
- $\checkmark$  Network Segmentation & Isolation
- $\checkmark$  Encrypted communications
- $\checkmark$  Authentication (container & cluster-level)
- $\checkmark$  Identity Management & Access Control
- $\checkmark$  Secrets Management
- $\checkmark$  Logging & Monitoring

#### **Picking the Right Container Runtime**

- Open Container Initiative (OCI) spec promotes a broader set of container tech (life beyond Docker)
- Isolate containerized resources differently
- Goal is to prevent escaping from the container
- Isolation via Namespaces & Control Groups
- **Isolation via Hypervisor**

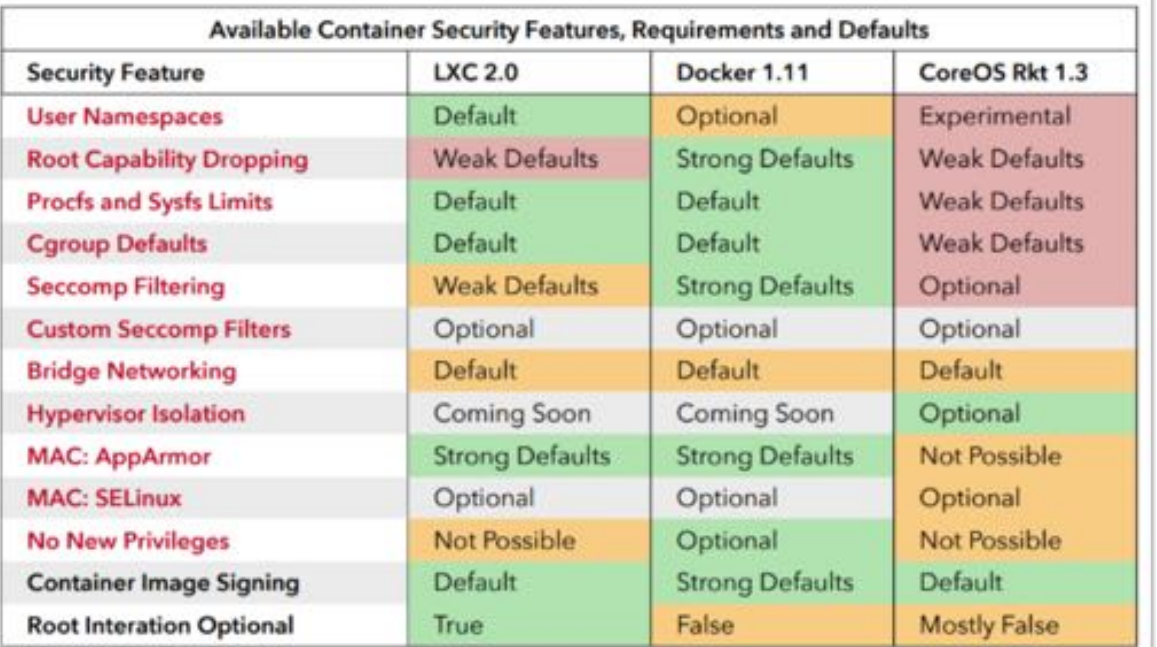

https://blog.jessfraz.com/post/containers-security-and-echo-chambers/

#### **Leveraging Design Patterns for Security**

We can solve security issues through patterns that lift security out of the container itself. Example – Service Mesh with Istio & Envoy

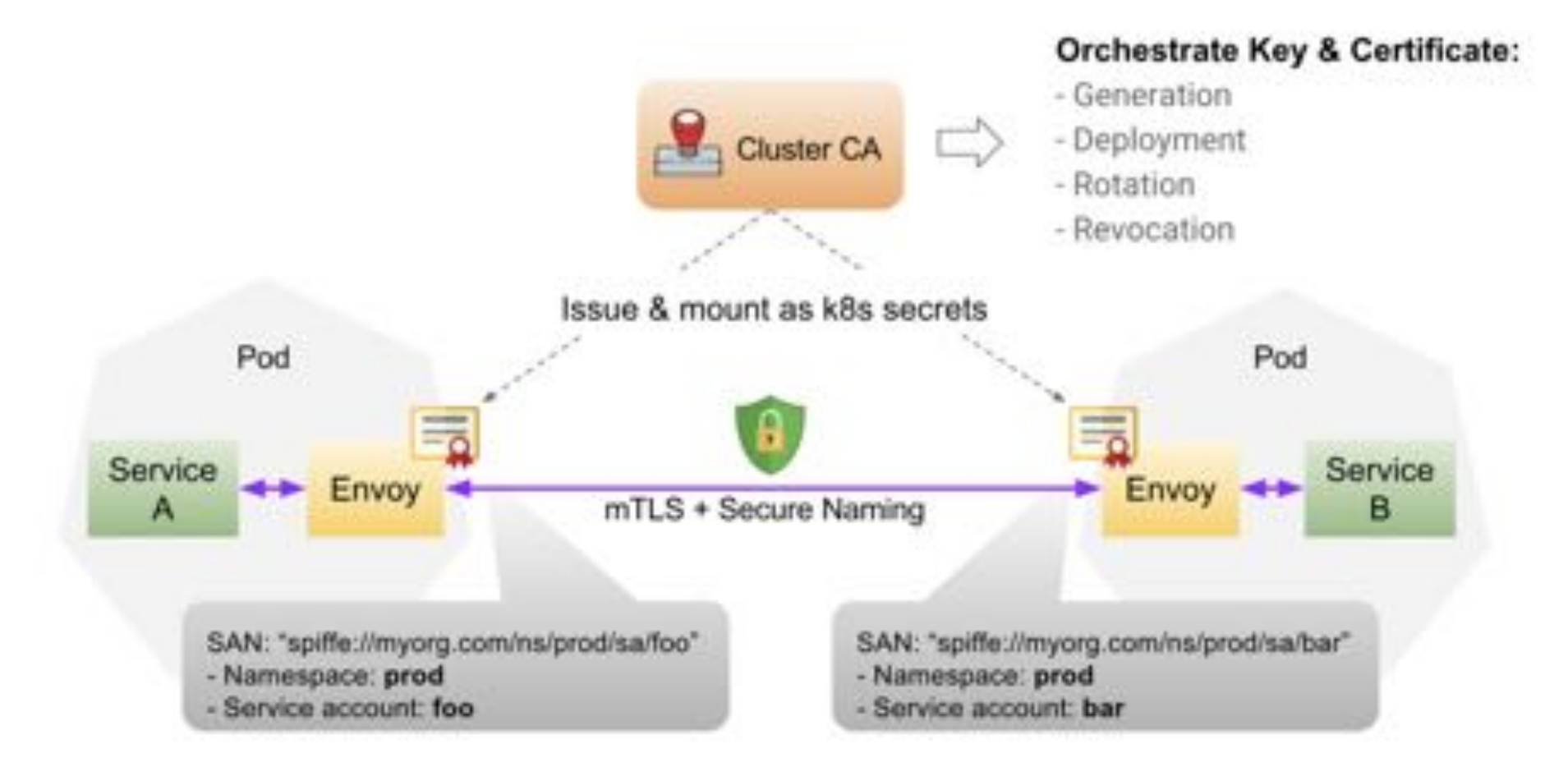

# Build

#### **Securing the Build Process**

- Build steps focus on code repositories and container registries
- Run Tests -> Package Apps -> Build Image
- Build first level of security controls into containers
- Orchestration & management systems can override these controls and mutate containers through an extra layer of abstraction

#### Example: Insecurely Configured Docker Container

```
# Has known vulnerabilities: you shouldn't use this in production, if you like yourself.
                                       - Large attack surface
FROM golang:1.8-jessie
MAINTAINER Jack Mannino <iack@nvisium.com>
RUN apt-get update && apt-get install -y apt-transport-https
# Install vulnerable bash version for ShellShock.
RUN apt-get install -y build-essential wget
RUN wget https://ftp.gnu.org/gnu/bash bash-4.3.tar.gz 66 \
    tar zxvf bash-4.3.tar.gz && \
                                         Vulnerable to
    cd bash-4.3 \delta\delta \
                                           Shellshock
    ./configure \delta \delta \
    make 66 \sqrt{ }make install
RUN mkdir /app
ADD. /app/WORKDIR /app
RUN go build -o main.
CMD ["/app/main"]
```
## Other Configuration Formats

- Your resources may be built with external tools, formats, or code
- Terraform (.tf), CloudFormation, Helm/Charts, Brigade, Metaparticle, etc.
- Create reproducible builds to streamline deployments
- Example Helm/Charts use Go templates

Chart for Jenkins

# Default values for jenkins. # This is a YAML-formatted file. # Declare name/value pairs to be passed into your templates. # name: value

#### Master:

Name: jenkins-master Image: "jenkinsci/jenkins"

ImageTag: "2.67"

ImagePullPolicy: "Always"

Component: "jenkins-master"

UseSecurity: true

AdminUser: admin

- # AdminPassword: <defaults to random> Cpu: "200m"
- Memory: "256Mi"
- # Set min/max heap here if needed with:
- # JavaOpts: "-Xms512m -Xmx512m"
- # JenkinsOpts: ""
- # JenkinsUriPrefix: "/jenkins"

ServicePort: 8080

- # For minikube, set this to NodePort, elsewhere use LoadBalancer
- # Use ClusterIP if your setup includes ingress controller

ServiceType: LoadBalancer

- # Master Service annotations
- ServiceAnnotations: {}

# service.beta.kubernetes.io/aws-load-balancer-backend-protocol: https # Used to create Ingress record (should used with ServiceType: ClusterIP)

- # HostName: jenkins.cluster.local
- # NodePort: < to set explicitly, choose port between 30000-32767 ContainerPort: 8080 SlaveListenerPort: 50000 LoadBalancerSourceRanges:

 $-0.0.0.0/0$ 

https://github.com/kubernetes/charts/blob/master/stable/jenkins/values.yaml

#### **Base Image Management**

- Focus on keeping the attack surface small
- Use base images that ship with minimal installed packages and dependencies
- Use version tags vs. image:latest
- Use images that support security kernel features (seccomp, apparmor, SELinux)

\$ grep CONFIG\_SECCOMP= /boot/config-\$(uname -r) \$ cat /sys/module/apparmor/parameters/enabled

## Restricting Root Capabilities

- Circa 2003, root privileges were broken into a subset of capabilities.
- This feature enables us to reduce the damage a compromised root account can do.
- Docker default profile allows 14 of 40+ capabilities.
- Open Container Initiative (OCI) spec restricts this this even further:
	- AUDIT\_WRITE
	- KILL
	- NET BIND SERVICE

**Docker Default Capabilities**

- CHOWN
- DAC\_OVERRIDE
- FOWNER
- FSETID
- KILL
- SETGID
- SETUID
- SETPCAP
- NET\_BIND\_SERVICE
- NET\_RAW
- SYS\_CHROOT
- MKNOD
- AUDIT WRITE
- **SETFCAP**

## **Limiting Privileges**

- More often than not, your container does not need root
- Often, we only need a subset of capabilities
- Limit access to underlying host resources (network, storage, or IPC)

**Example – Ping command requires CAP\_NET\_RAW**

**We can drop everything else.**

**docker run -d --cap-drop=all - -cap-add=net\_raw my-image**

> securityContext: allowPrivilegeEscalation: false capabilities: drop:  $-$  ALL add: ["NET RAW"] runAsNonRoot: true runAsUser: 1000

## **Kernel Hardening**

- Restrict the actions a container can perform
- Seccomp is a linux kernel feature that allows you to filter dangerous syscalls
- Docker has a great default profile to get started

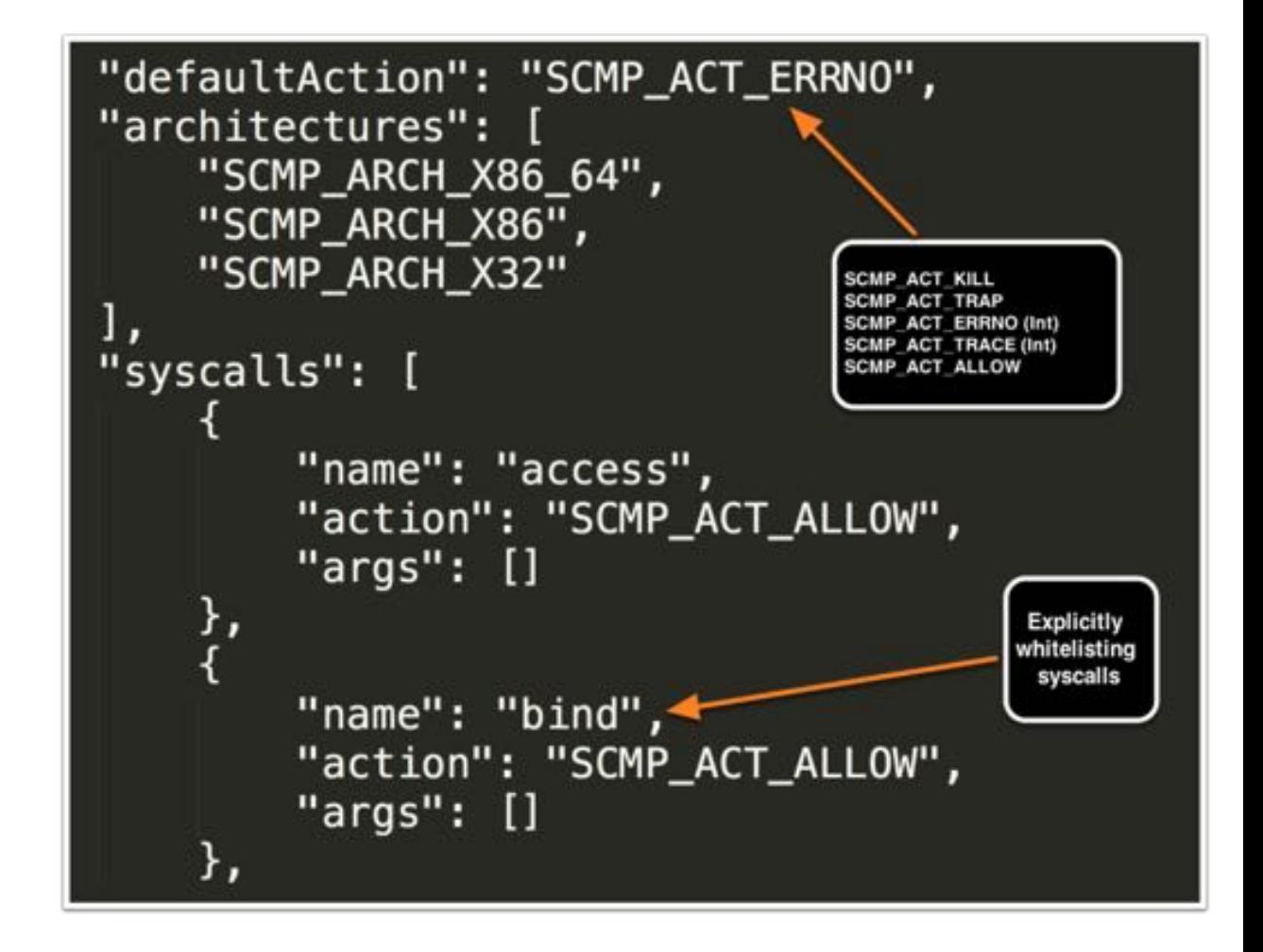

## **Mandatory Access Control (MAC)**

- SELinux and AppArmor allow you to set granular controls on files and network access.
- Limits what a process can access or do
- Logging to identify violations (during testing and production)
- Docker leads the way with its default AppArmor profile

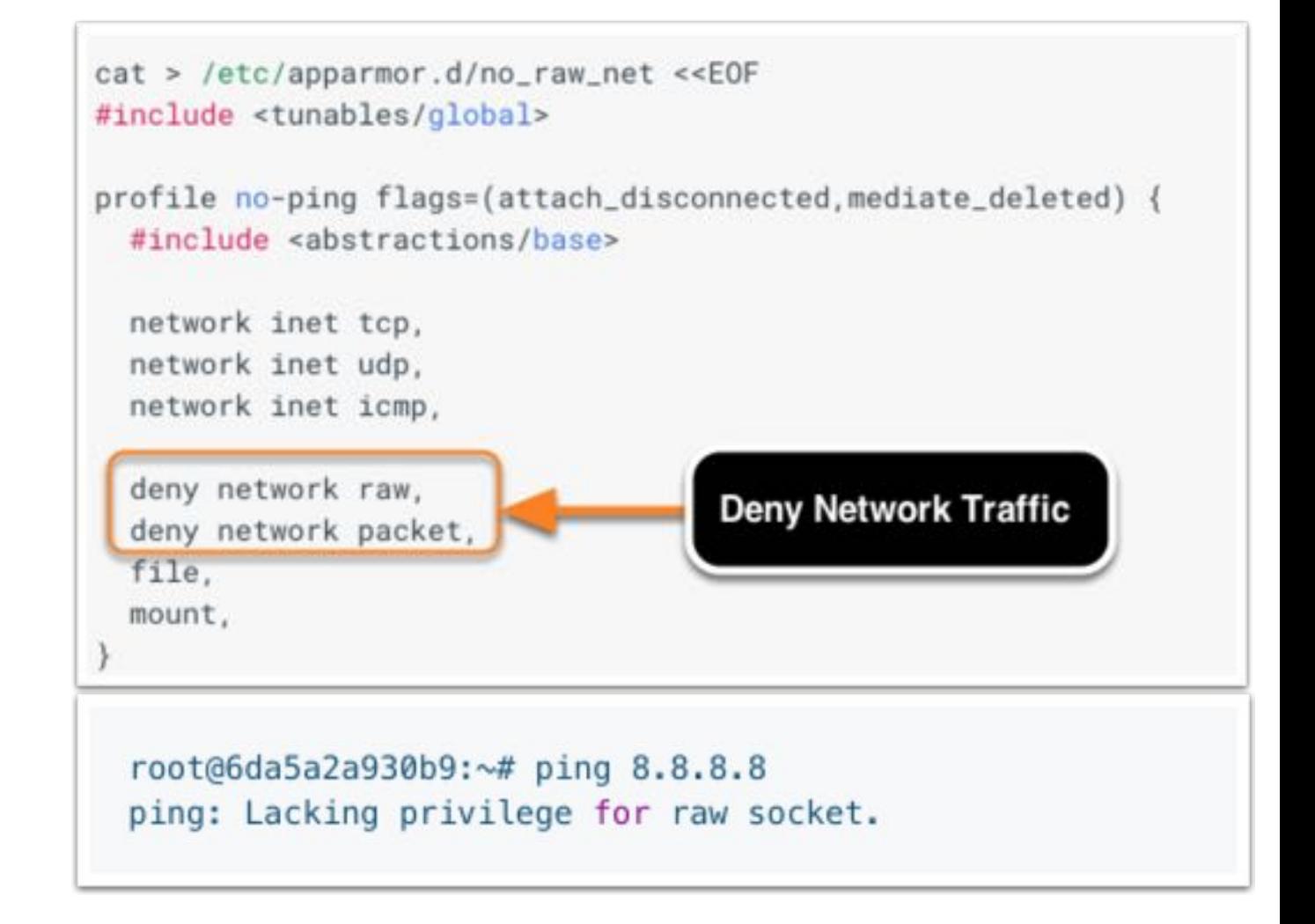

#### **Container Package Management**

- Vulnerabilities can possibly exist in:
	- Container configurations
	- Container packages
	- Application Code & Libraries
- Solutions:
	- **Clair**
	- Dependency Check
	- **Brigade**
	- Commercial tools

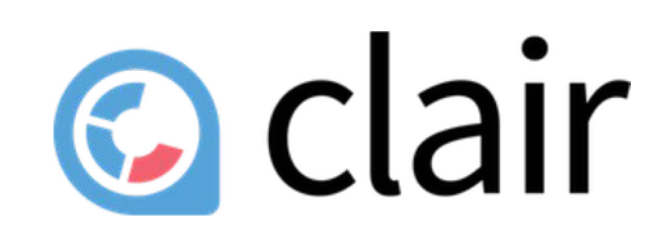

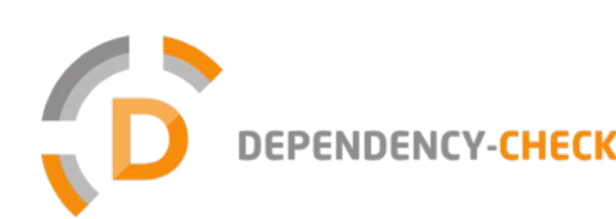

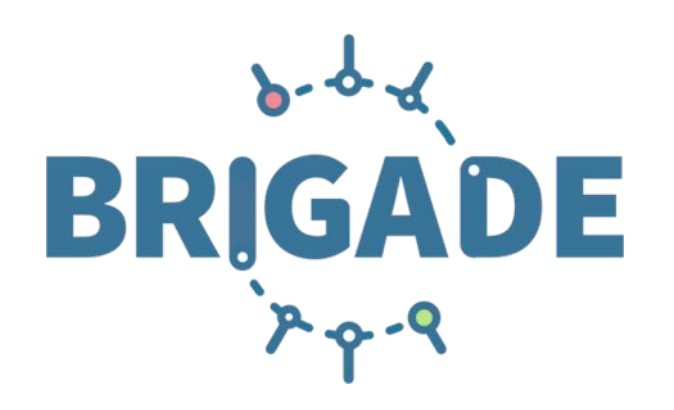

Ship

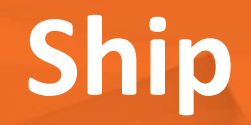

- Securely move the container from registry -> runtime environment
- Controlled container promotion and deployment
- Validate the integrity of the container
- Validate security pre-conditions

#### **What Am I Even Shipping?**

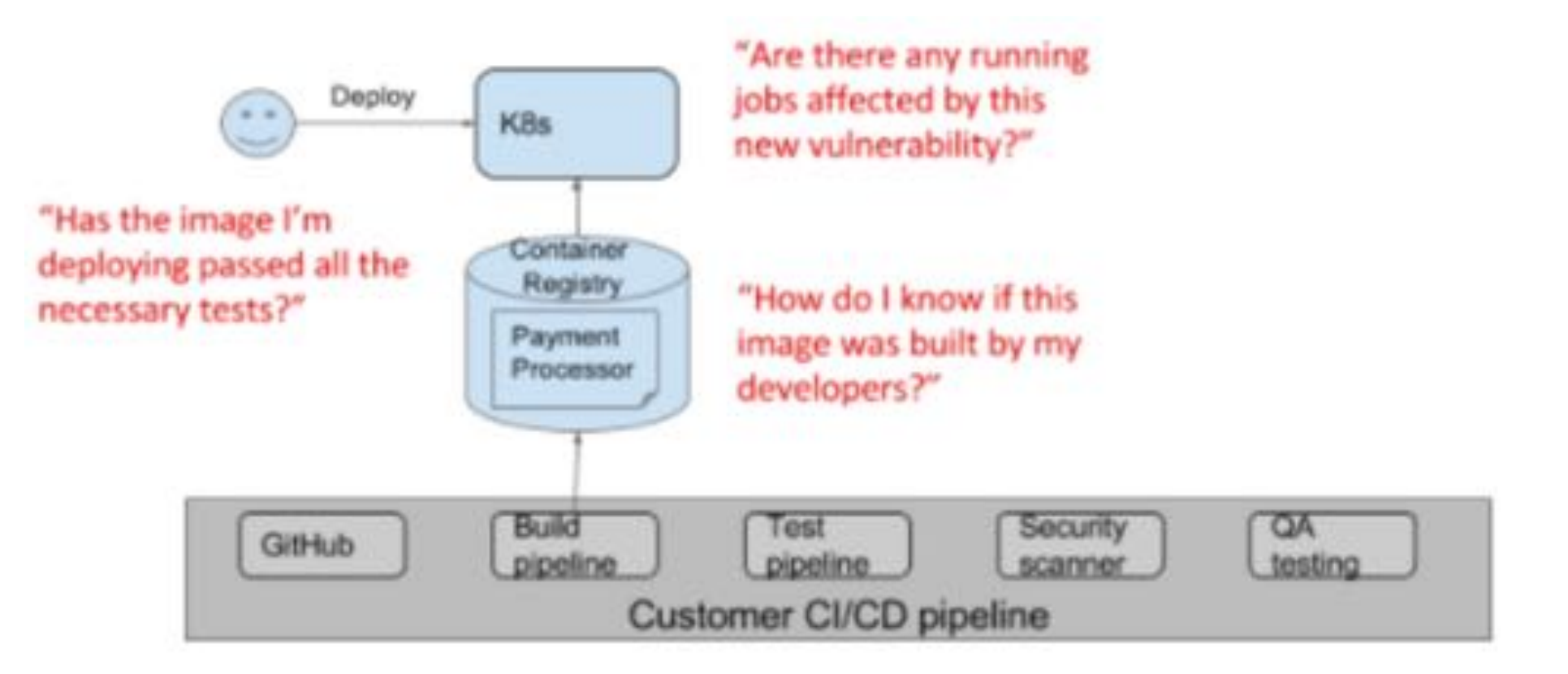

https://kubernetes.io/blog/2017/11/securing-software-supply-chain-grafeas/

## **Validating Integrity & Signing Builds**

- Ensures integrity of the images and publisher attestation
- **Sign to validate pipeline** phases
- Example Docker Content Trust & Notary, GCP's Binary Authorization
- Consume only trusted content for tagged builds

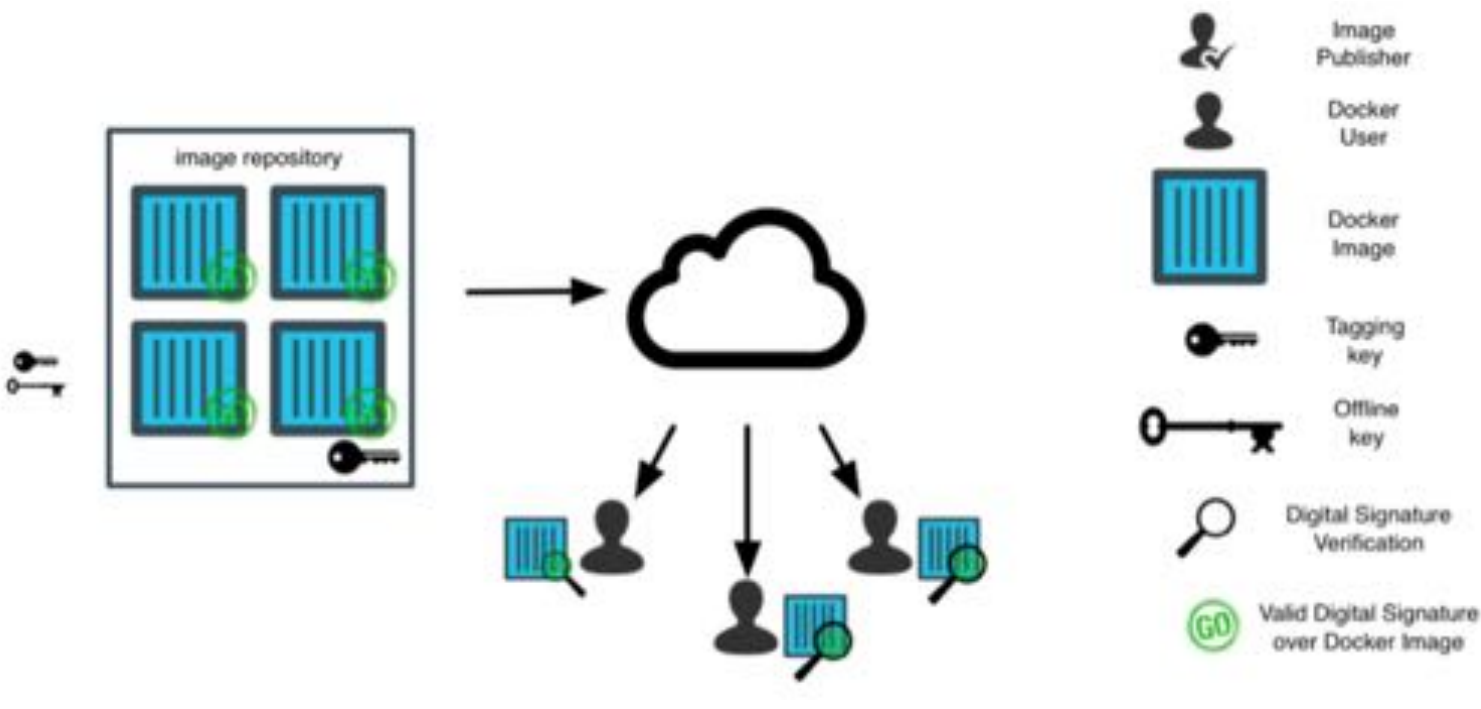

### **Validating Security Pre-Conditions**

- Allow or deny a container's cluster admission
- Centralized interfaces and validation
- Mutate a container's security before admission
- Example Kubernetes calls this a *PodSecurityPolicy*

```
apiVersion: extensions/v1beta1
kind: PodSecurityPolicy
metadata:
  name: restrictive-pod-security-policy
  annotations:
   seccomp.security.alpha.kubernetes.io/defaultProfileName: docker/default
   apparmor.security.beta.kubernetes.io/allowedProfileNames: 'runtime/default'
   seccomp.security.alpha.kubernetes.io/allowedProfileNames: docker/default
   apparmor.security.beta.kubernetes.io/defaultProfileName: 'runtime/default'
spec:
 privileged: false
  allowPrivilegeEscalation: false
  requiredDropCapabilities:
   - ALL
  volumes:
    - 'configMap'
    = 'emptyDir'- 'projected'
    - 'secret'
    - 'downwardAPI'
   - 'persistentVolumeClaim'
  hostNetwork: false
  hostIPC: false
  hostPID: false
  runAsUser:
    rule: MustRunAsNonRoot
  seLinux:
    rule: RunAsAny
  supplementalGroups:
    rule: 'MustRunAs'
    ranges:
       # Forbid adding the root group.
      - min: 1max: 65535
  fsGroup:
   rule: 'MustRunAs'
   ranges:
      # Forbid adding the root group.
     - min: 1
```
max: 65535 readOnlyRootFilesystem: true Run

#### **Run**

*Typically, containers are managed, scheduled, and scaled through orchestration systems.*

Kubernetes, Mesos, Docker Swarm, AWS ECS, etc.

- Cluster/Service authentication
- Identity Management & Access Control
- Policy & Constraint Enforcement
- Propagation of secrets
- Logging & Monitoring

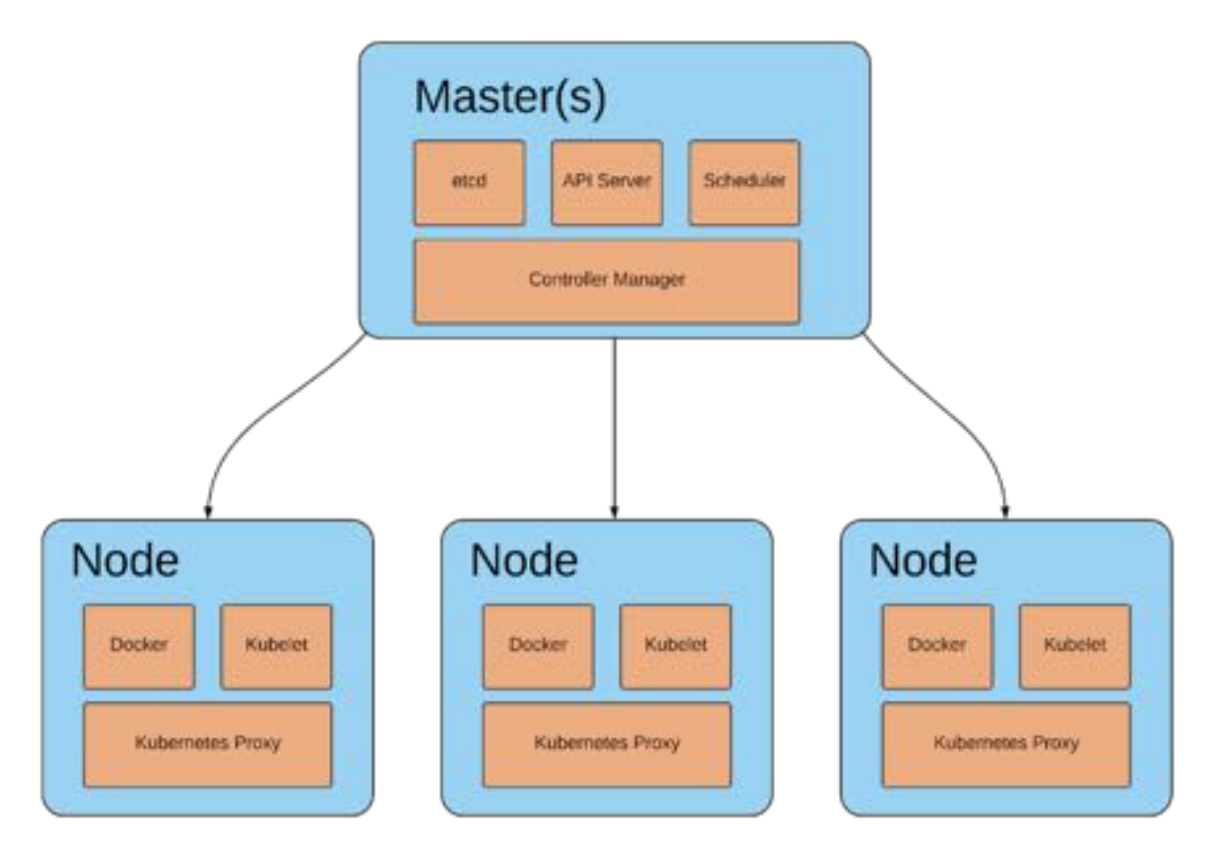

#### **Example – Kubernetes Control Plane**

#### **Control Plane Hardening**

- The Control Plane manages the cluster's state and schedules containers.
- A privileged attack against a control plane node or pod can have serious consequences.
- Managed services such as Azure AKS, AWS EKS and Google Cloud Platform's GKE abstract away the control plane for you.

#### **Management APIs**

- Deploy, modify, and kill services
- Run commands inside of containers
- Kubernetes, Marathon, and Swarm APIs work similarly
- *Frequently deployed without authentication or access control*

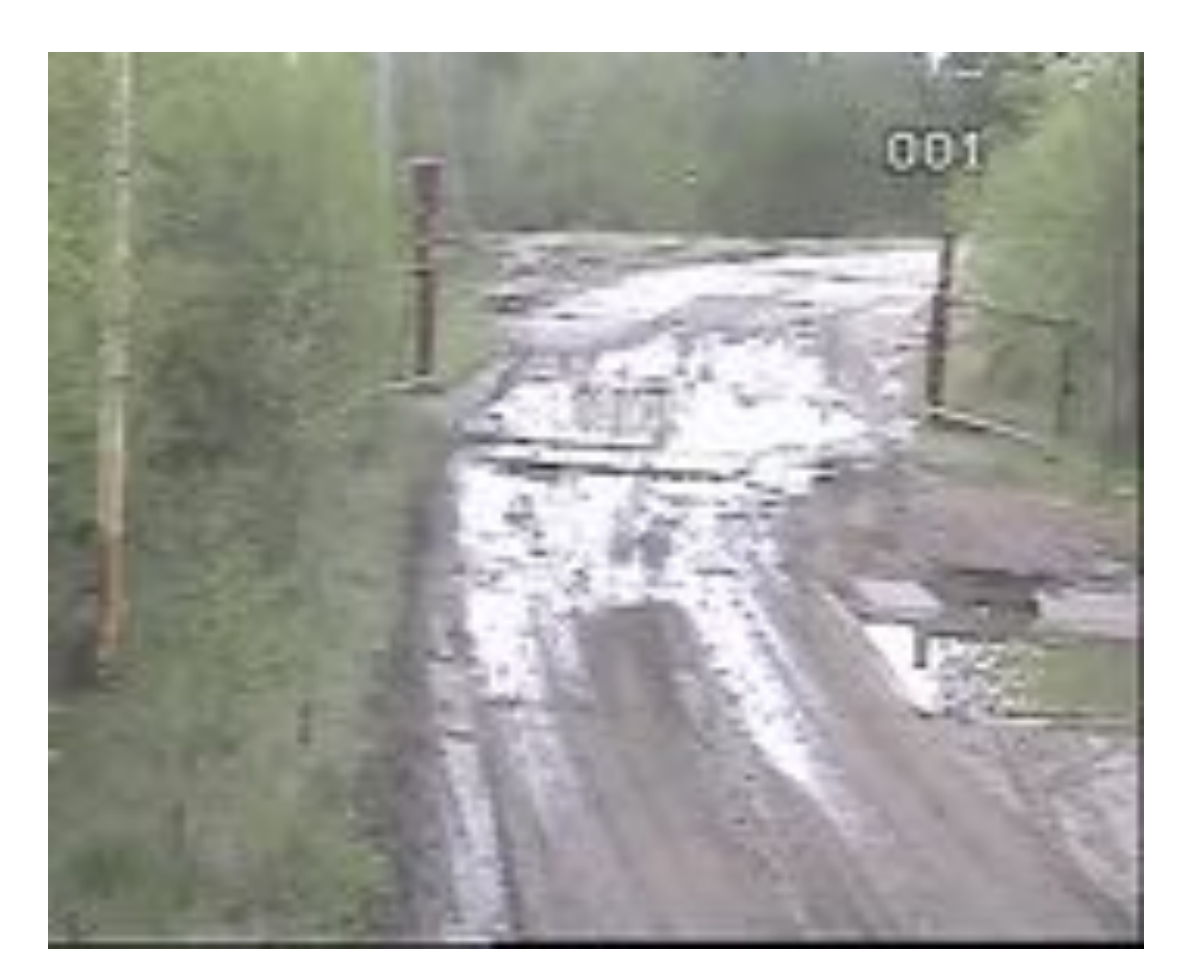

#### **Authentication**

- Authenticate subjects (users and service accounts) to the cluster
- Authentication occurs at several layers
	- Authenticating API subjects
	- Authenticating nodes to the cluster
	- Authenticating services to each other

#### *Avoid sharing service accounts across multiple services!* **Example – K8s JWT Generator**

```
// computeDetachedSig takes content and token details and computes a detached
// JWS signature. This is described in Appendix F of RFC 7515. Basically, this
// is a regular JWS with the content part of the signature elided.
func computeDetachedSig(content, tokenID, tokenSecret string) (string, error) {
    jwk := &jose.JSONWebKey{
        Key: []byte(tokenSecret),
        KeyID: tokenID,
    opts := <math>\delta</math>jose.SignerOptions{// Since this is a symmetric key, go-jose doesn't automatically include
        // the KeyID as part of the protected header. We have to pass it here
        // explicitly.
        ExtraHeaders: map[jose.HeaderKey]interface{}{
            "kid": tokenID,
    signer, err := jose.NewSigner(jose.SigningKey{Algorithm: jose.HS256, Key: jwk}, opts)
    if err != nil {
        return "", fmt.Errorf("can't make a HS256 signer from the given token: %v", err)
    jws, err := signer.Sign([]byte(content))
    if err != nil {
        return "", fmt.Errorf("can't HS256-sign the given token: %v", err)
    fullSig, err := jws.CompactSerialize()
    if err != nil {
        return "", fmt.Errorf("can't serialize the given token: %v", err)
    return stripContent(fullSig)
```
#### **Authorization & Access Control**

- Subjects should only have access to the resources they need
- Limit what a single hostile user or container can achieve)
- Multiple vantage points to the API, between containers, between control plane components

#### **K8s - Create a Role**

```
kind: Role
apiVersion: rbac.authorization.k8s.io/v1
metadata:
 namespace: production
 name: read-pods
rules:
- apiGroups: [""] # "" indicates the core API group
 resources: ["pods"]
 verbs: ["get", "watch", "list"]
```
#### **K8s - Bind a Subject to the Role**

kind: RoleBinding apiVersion: rbac.authorization.k8s.io/v1 metadata: name: read-pods namespace: production subjects: - kind: ServiceAccount name: joe-dev # Name is case sensitive roleRef: kind: Role #this must be Role or ClusterRole name: read-pods # name of the Role or ClusterRole apiGroup: rbac.authorization.k8s.io

## **Logging and Monitoring**

- OWASP Top 10 2017 A10 = Insufficient Logging & Monitoring
- Container lifecycle is short and unpredictable
- Visibility through telemetry and logs
- Tag and label assets for context and de-duplication
- Focus on visibility at these levels
	- Application-level logging
	- Container-level logging
	- Orchestration/Scheduler logging
	- Cloud/Infrastructure logging (services and systems)

## Example - Creating a K8s Audit Policy

#### •Building an audit policy

- API accessible via the audit.k8s.io group
- *Metadata*  user, timestamp, verb, resources but no request or response
- *Request* request only
- *RequestResponse* request and response
- *None* do not log

```
apiVersion: audit.k8s.io/v1beta1
kind: Policy
rules:
 - level: RequestResponse
    resources:
    - arrow:resources: ["pods", "secrets", "rbac"]
   level: Metadata
    resources:
   - group: ""
      resources: ["pods/log", "pods/status"]
```
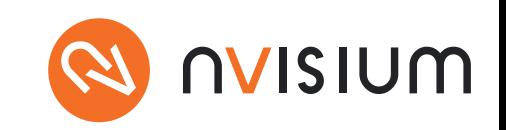

#### **Webhooks**

- Send security relevant events to a Webhook endpoint
	- **--authorization-webhook-config-file=webhook.config**

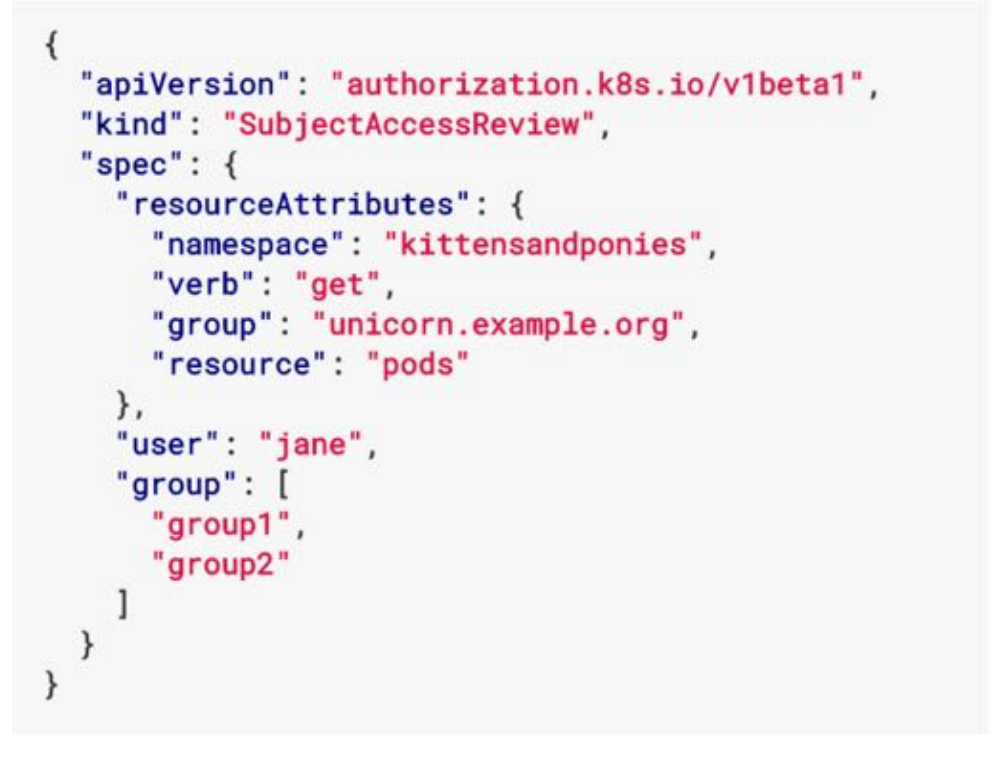

```
"apiVersion": "authorization.k8s.io/v1beta1",
"kind": "SubjectAccessReview",
"status": {
 "allowed": false,
 "reason": "user does not have read access to the namespace"
```
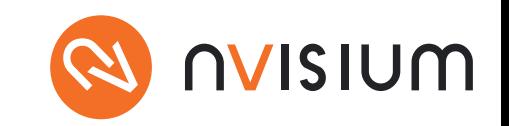

#### **Secrets Management**

- Safely inject secrets into containers at runtime
- Reduced footprint for leaking secrets
- Dynamic key generation and rotation is ideal
- Anti-patterns:
	- Hardcoded
	- Environment variables
- Limit the scope of subjects that can retrieve secrets

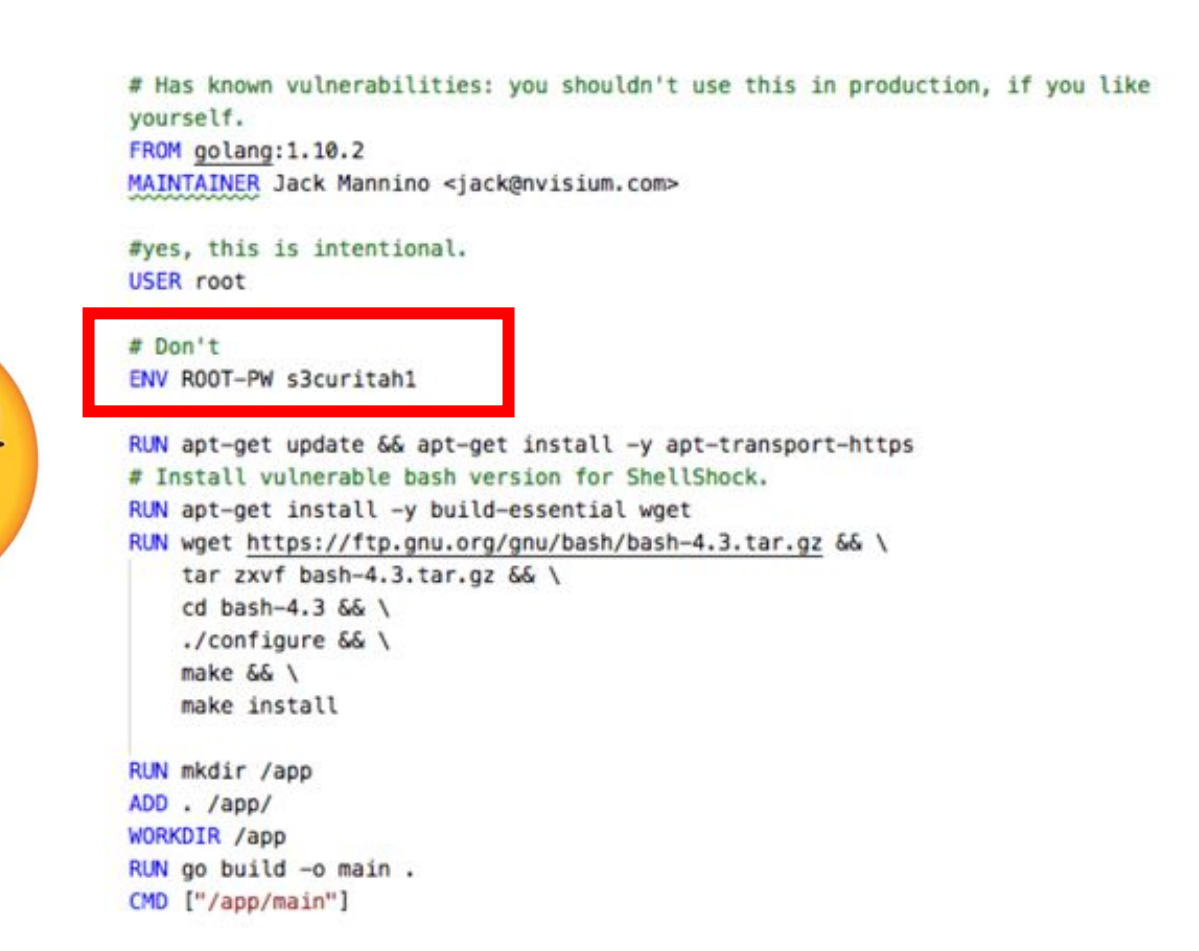

#### **Secrets Management**

#### **Docker**

docker run –it –e "DBUSER=dbuser" –e "DBPASSWD=dbpasswd" mydbimage

echo <secret> | docker secret create some-secret

#### **Kubernetes**

**kubectl create secret generic db-user-pw --from-file=./username.txt - from-file=./password.txt**

**kubectl create –f ./secret.yaml**

## **Nothing is Perfect**

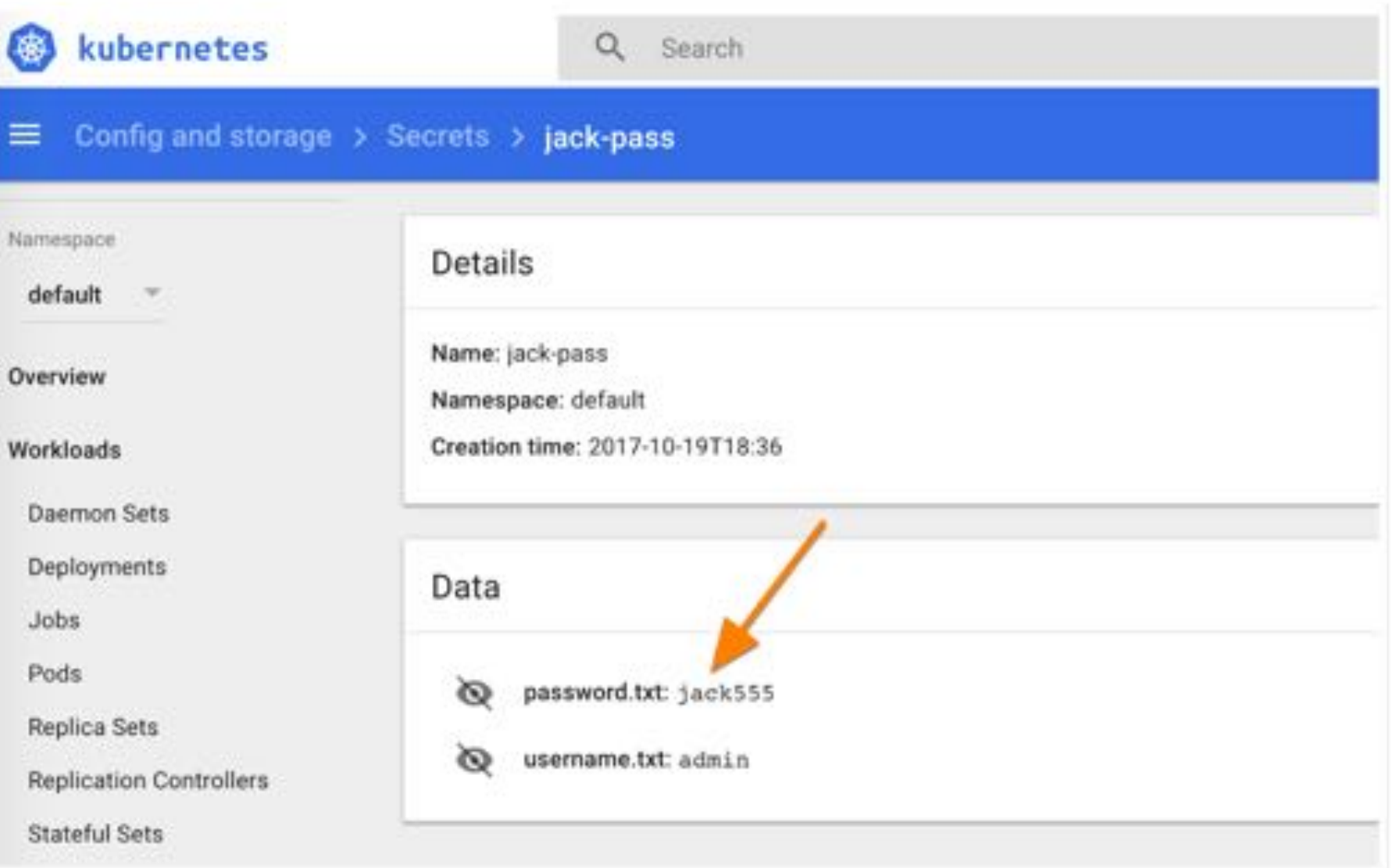

#### **Beware of Plain Text Storage**

Prior to 1.7, secrets were stored in plain text at-rest

> *\$ ls /etc/foo/ username password*

*\$ cat /etc/foo/username*

*admin \$ cat /etc/foo/password 1f2d1e2e67df*

As of v1.7+, k8s can encrypt your secrets in **etcd**

#### **Not perfect at all, either.**

kind: EncryptionConfig apiVersion: v1 resources:  $-$  resources: - secrets providers:  $-$  aescbc: keys: - name: key1 secret: YOURKEYHERE  $-$  identity:  $\{\}$ 

#### **Dynamic Loading & Rotation**

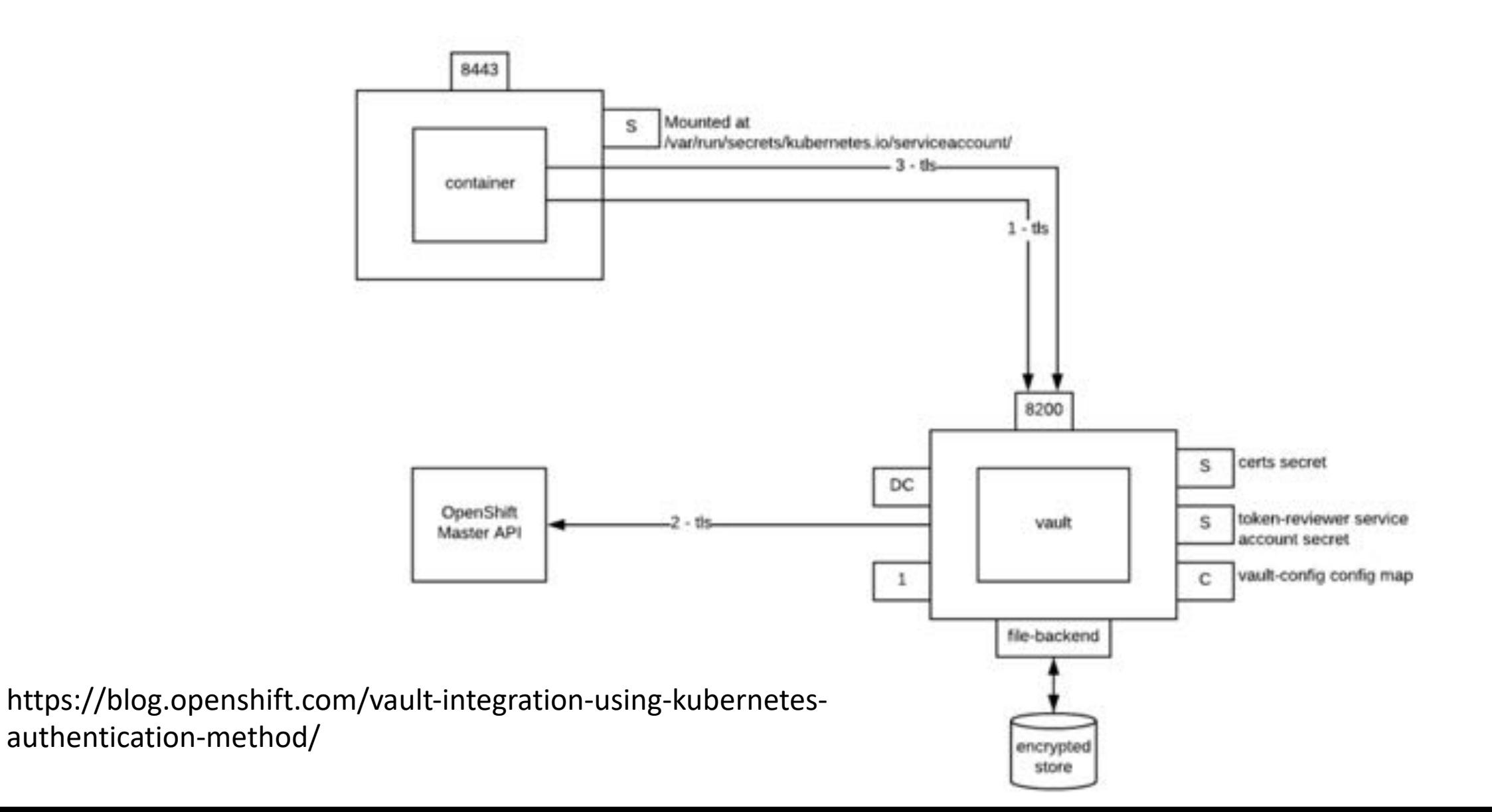

#### **Example - Retrieve and Mount a Secret**

```
mandt
  – "sh"
  - High
   X_VAULT_TOKEN=${cat /etc/vault/token};
   VAULT_LEASE_ID=${cat /etc/app/creds.json | jq -j '.lease_id');
   while true; do
     curl -- request PUT -- header "X-Vault-Token: $X_VAULT_TOKEN" -- data '{"lease_id": "'"$VAULT_LEASE_ID"'",
     "increment": 3600}' http://errant-mandrill-vault:8200/v1/sys/leases/renew;
     sleep 3600;
   done
lifecycle.
 preStop:
   exec:
     command:
       - "sh"
         X_VAULT_TOKEN=S(cat /etc/vault/token);
         VAULT_LEASE_ID=$(cat /etc/app/creds.json | jq -j '.lease_id');
         curl -- request PUT -- header "X-Vault-Token: $X_VAULT_TOKEN" -- data '{"lease_id":
         ""SVAULT_LEASE_ID"'"}' http://errant-mandrill-vault:8200/v1/sys/leases/revoke;
VolumeMounts:
 name: app-creds
   mountPath: /etc/app
 - name: vault-token
   mountPath: /etc/vault
```
## **Policy & Constraint Enforcement**

- Harden by applying a Security Context at the pod or container level
- Mutate the container's configuration as needed
	- i.e- overrides a Dockerfile

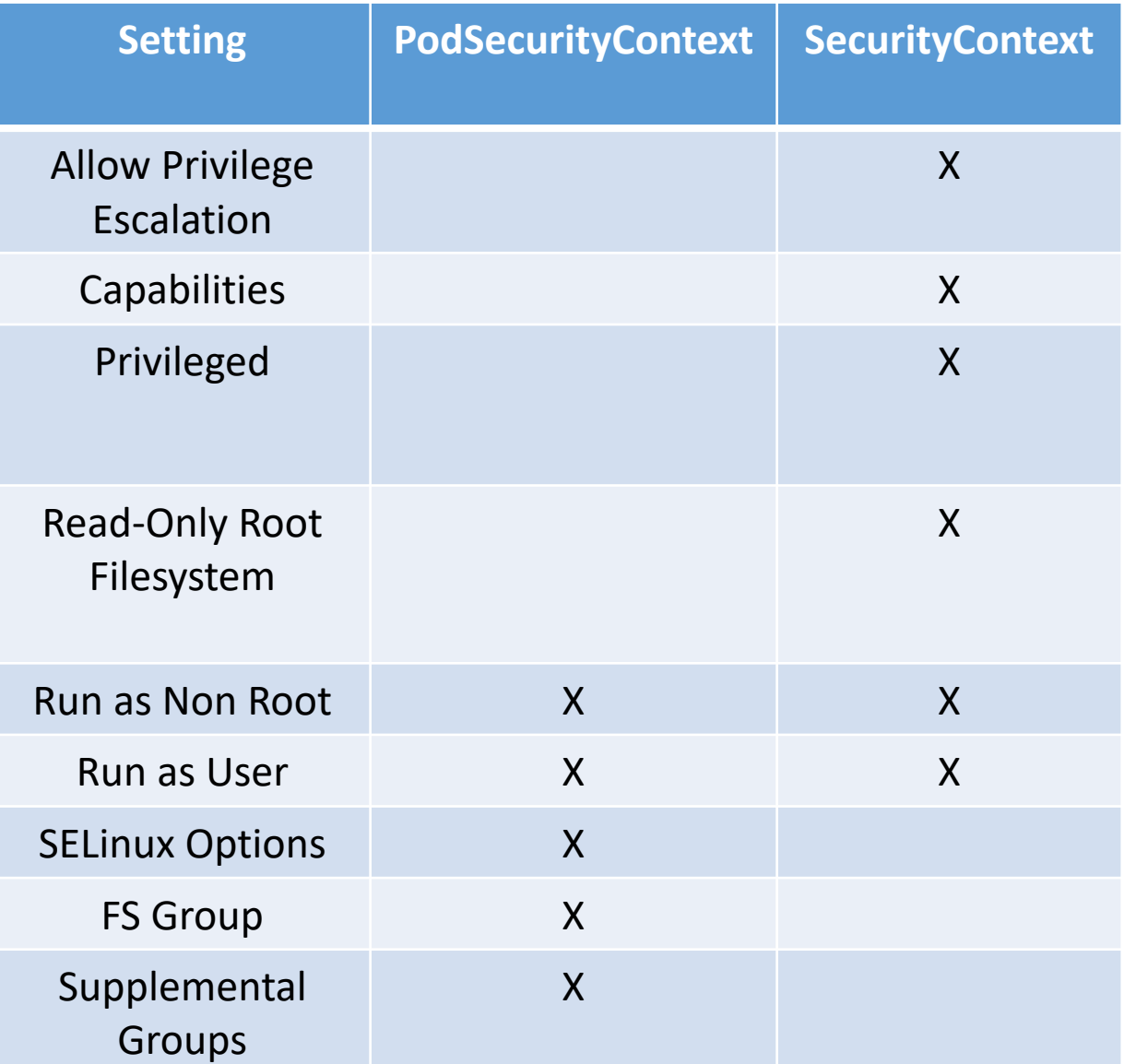

**Example – K8s Pod & Container Security Context**

### **Conclusion**

- Secure your container ecosystem and supply chain, not just the runtime
- You probably don't need root start with minimally privileged containers
- Focus on layered security and strong isolation
- Ensure visibility from a developer's laptop to running in production

## **Thanks! Keep in Touch**

#### **Jack Mannino**

Twitter @jack\_mannino Linkedin - https://www.linkedin.com/in/jackmannino Email - Jack@nvisium.com